**Forum: Dépannage Topic: Résolution dans VirtualDub 16/9-->>4/3 Subject: Résolution dans VirtualDub 16/9-->>4/3** Publié par: MarillionKid Contribution le : 23/11/2009 20:27:25

Bonjour tout le monde,

Ma question va peut-être paraître idiote ou bizarre à certains d'entrevous, mais je la pose tout de même.

Voilà, j'importe les films enregistrés sur mon graveur de salon sur mon PC et les convertis en AVI pour qu'ils prennent moins de place.

Une fois importés sur mon PC, quand je les ouvre avec VLC, ils sont au format 16/9. Mais quand je les importe dans VirtualDub à l'aide du "MPEG2.vdplugin", ils s'ouvrent en format 4/3. (Voir capture d'écran ci-dessous)

Ce qui fait que je suis obligé de les redimensionner au format 16/9 lors de la conversion si je veux que l'image ne soit pas déformée.

Quelqu'un aurait-il une explication rationnelle à cette bizarrerie ? Se pourrait-il qu'il y ait un réglage que j'ai manqué dans les préférences du logiciel ?

P.-S. Il est à noter que ceci se produit également avec FaiUseWizard.

Je vous remercie d'avance.

**Fichier(s) attaché(s)**:

 **Format 16-9.jpg** (29.99 KB)

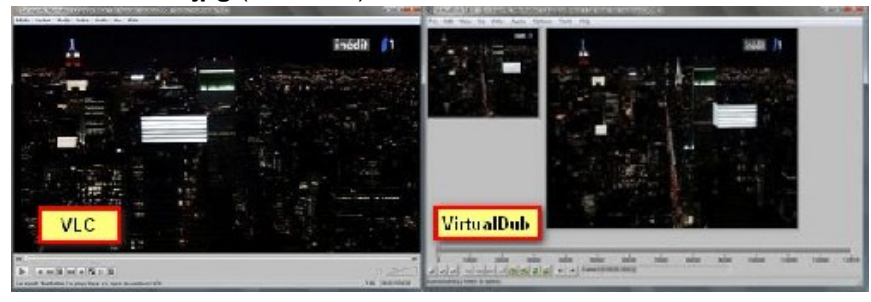